# **Installing a Wireless Network for University Members**

**Oliver Gorwits, Roger Treweek** Oxford University Computing Services <wireless@oucs.ox.ac.uk>

1

#### **Since Last Year…**

**OUCS** pilot completed A better idea of service requirements **Members and Visitors** A better idea of user requirements **Public or Shared spaces**  Six co-operative deployments of OWL-VPN **Tracking new vendors and initiatives (LIN)** 

# **Technology and Issues**

# **Why Wireless?**

- **There are some obvious locations** 
	- **Lecture rooms**
	- **Libraries, Study areas**
	- Hard-to-wire areas
- Or for specific reasons Conferences
	- **Meetings**
	- **Nobility**

#### **Wireless Problems**

Security – products are not secure enough **Privacy** – snooping passwords, data 'Hub' style operation – anyone can see all traffic Hacker tools readily available **Performance Propagation / Attenuation** 

# **Wireless Technology**

#### **802.11b**

■ 2.4GHz, 11Mbps – basic common standard

#### $802.11g$ ■ 2.4GHz, 54Mbps – popular but not without flaws

■ 802.11a 5GHz, 54Mbps – ideal, but not yet common

# **Site Survey**

- **Site survey is still recommended**
- Use same make/model as it is intended to deploy
- Consider main coverage areas
- **Number of access points and location** 
	- Interference issues
		- Channel settings
		- **Power settings**

# **Security**

Three areas to consider:

**Authorized users only** Encrypted transmissions **Accountability of usage** 

# **A Service for University Members**

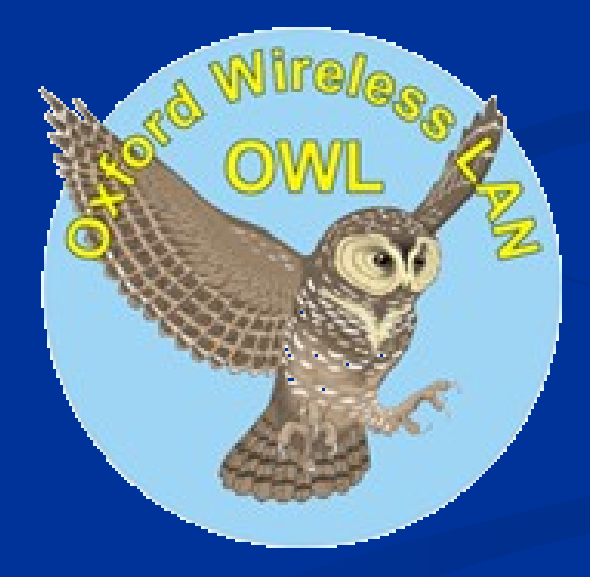

## **Cisco VPN**

- 3000 series "concentrator"
- **Redundant hardware**
- $\blacktriangleright$  >1000 concurrent users, 100 Mbit/s
- **Special VPN IP address pool**
- **Client program for users, multi platform**

#### **VPN-assisted Wireless**

Satisfies our requirements:

**Authorization:** Remote Access accounts **Encrypted transmissions Accounting: RADIUS and logs** 

# **Site Requirements**

**Separation from the main data network** 

**For the clients: DHCP** – unregistered ■ **DNS** lookup → **VPN** concentrator ■ On the network: **IP filter Clients VPN concentrator**

# **Wireless Settings**

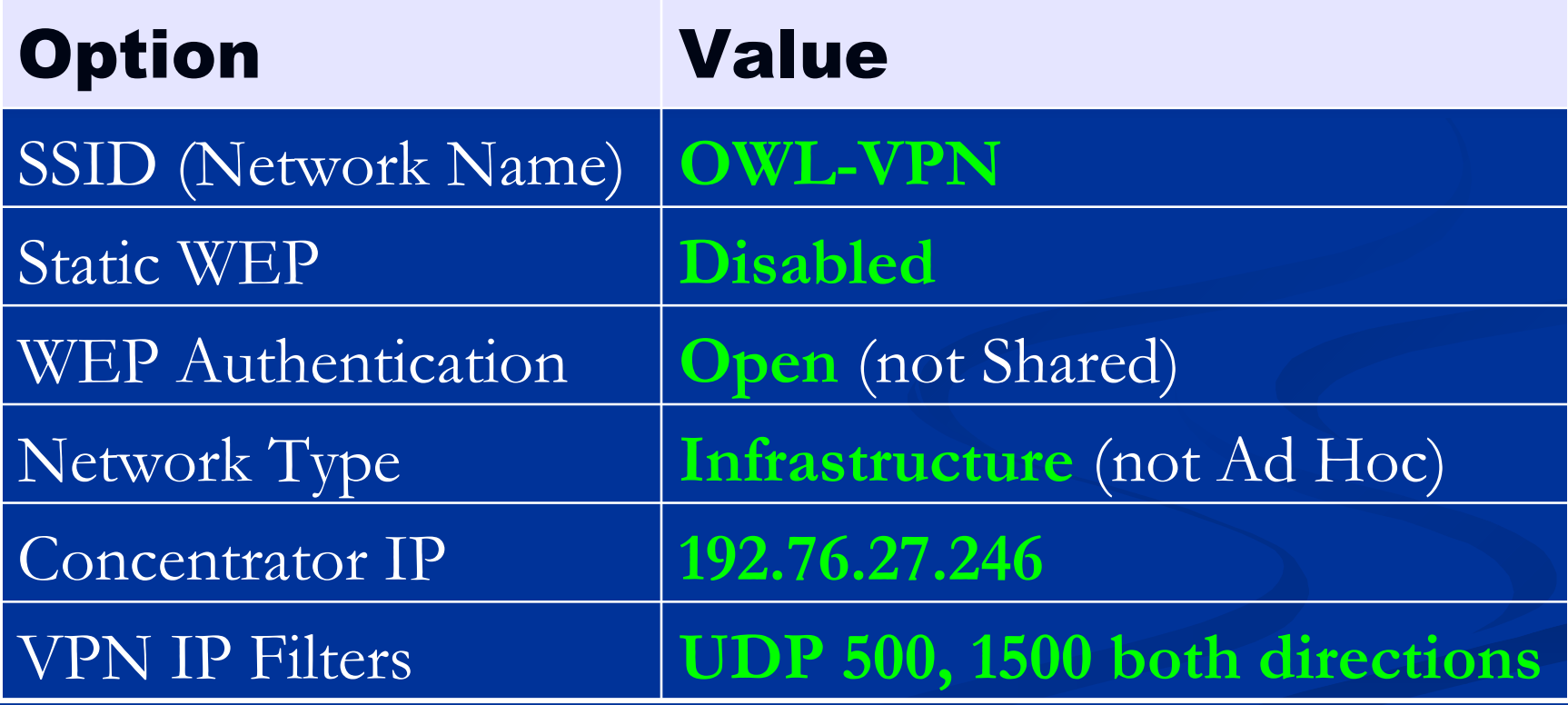

#### **Access Points**

■ Cisco 1200 series AP ■ Combined 802.11b/g with 802.11a add-on module **IP Filters, DHCP server Power over Ethernet (injector)**  $\blacksquare$  ~330GBP in 2004 **Alternatives from 3Com, etc** Or use an integrated solution (Trapeze...)

**Little additional equipment** ■ Access Point and Power Injector No NAT Small IP pool from unit for DHCP **Simple configuration** ■ Web Tool for Cisco 1200AP admin

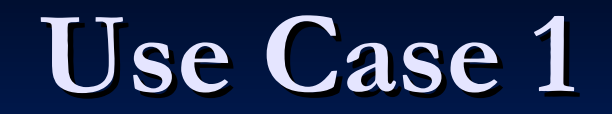

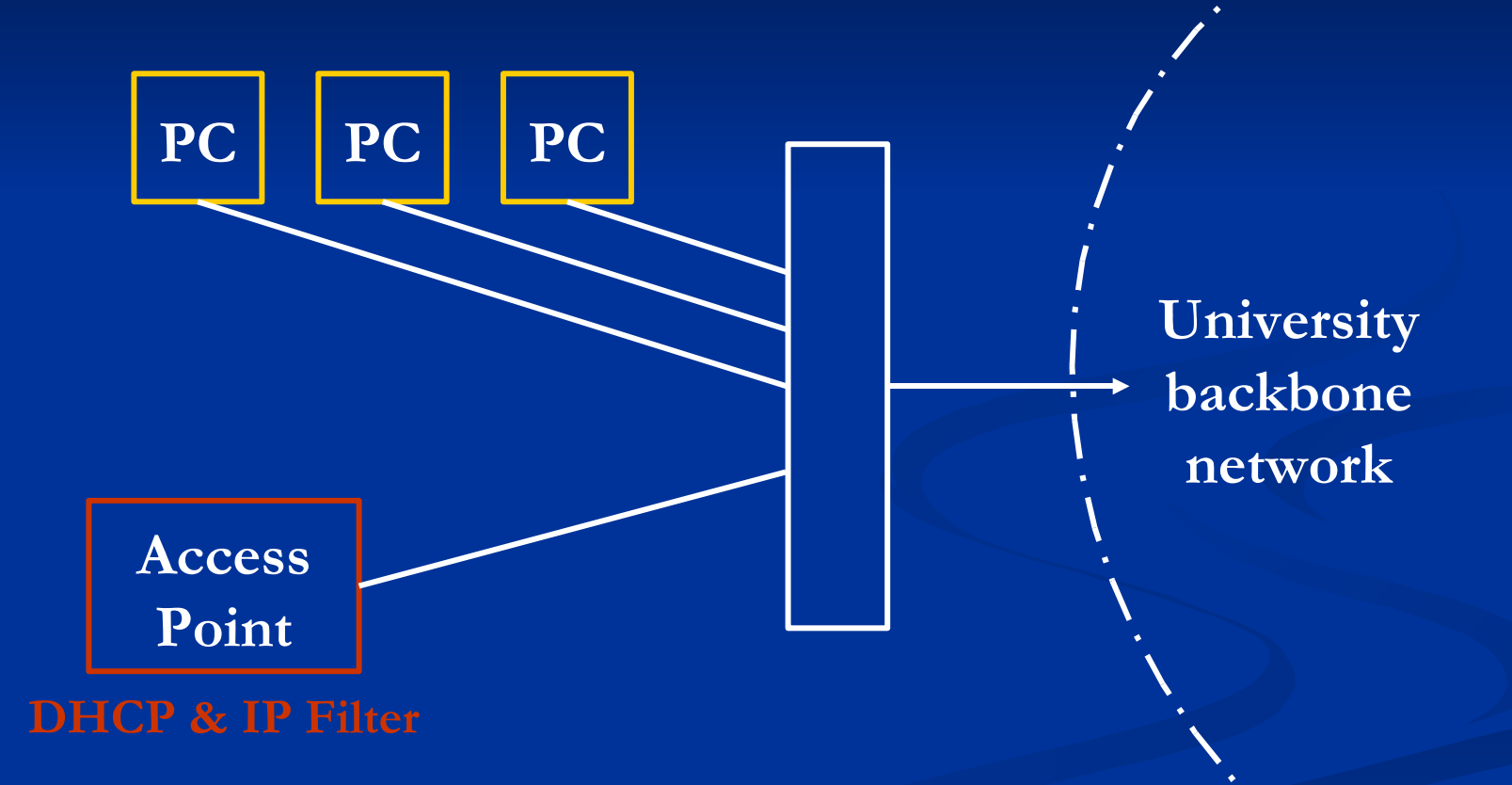

**Less accommodating environment** ■ Access Point and NAT Appliance **ENAT IP** filter on either appliance **IDED** More hardware to configure **But mostly default configuration** 

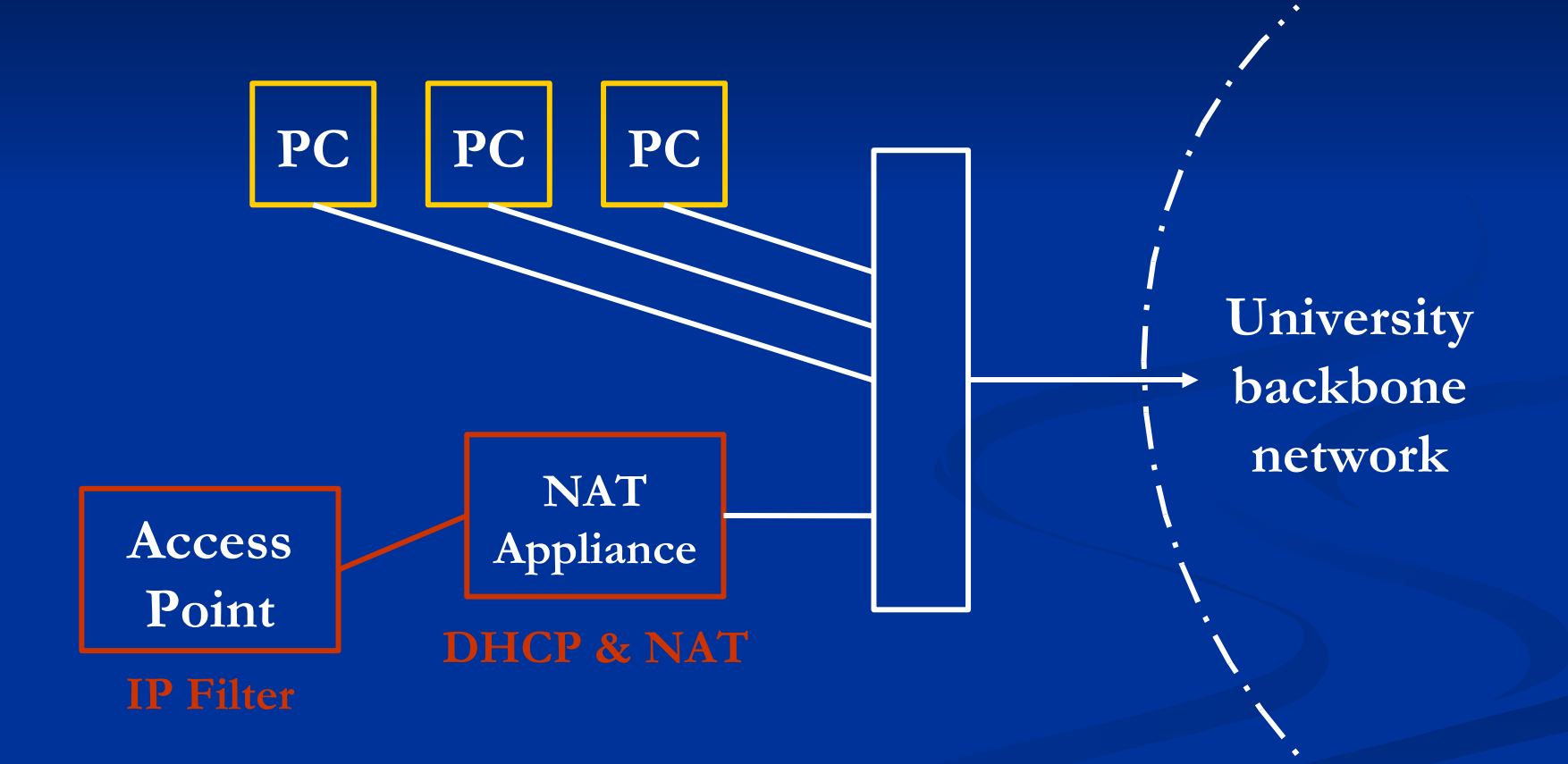

 More substantial deployment **Fully switched network** Redundant cabling ■ or, VLAN-capable **Access Points are bridging Single Appliance to IP Filter, DHCP, NAT** Most flexible and future-proof

#### **Use Case 3 - cabled**

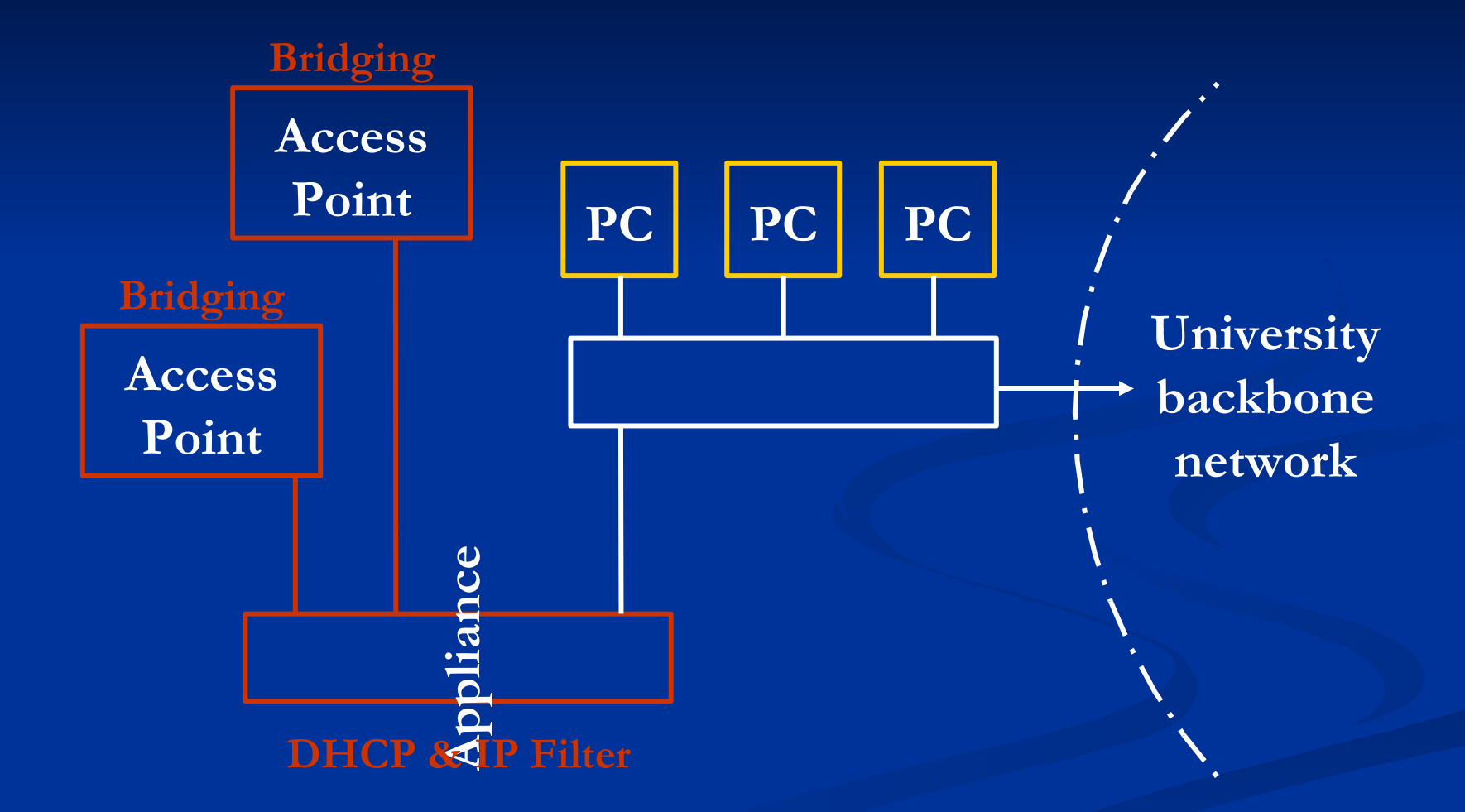

#### **Use Case 3 - VLANs**

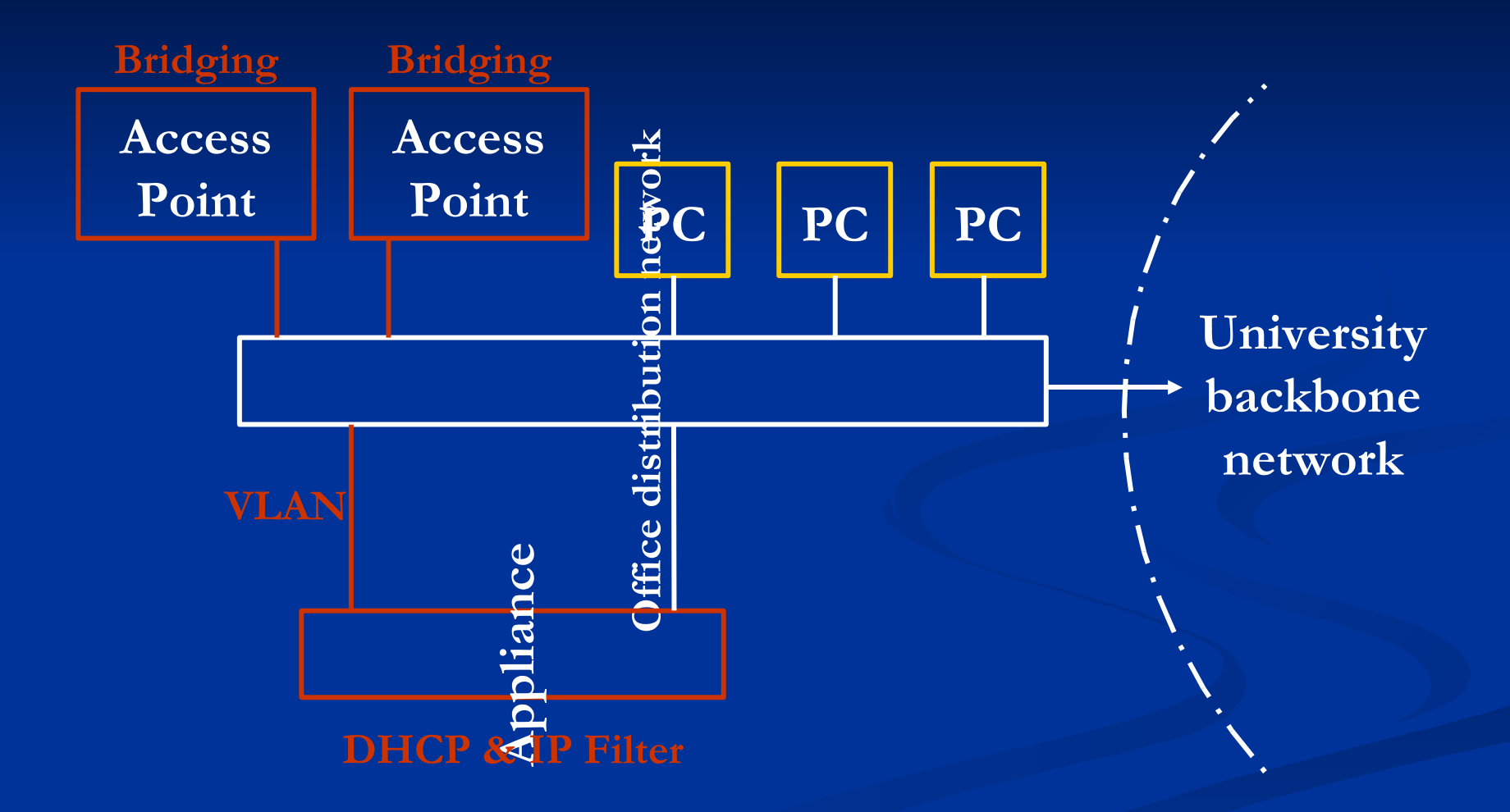

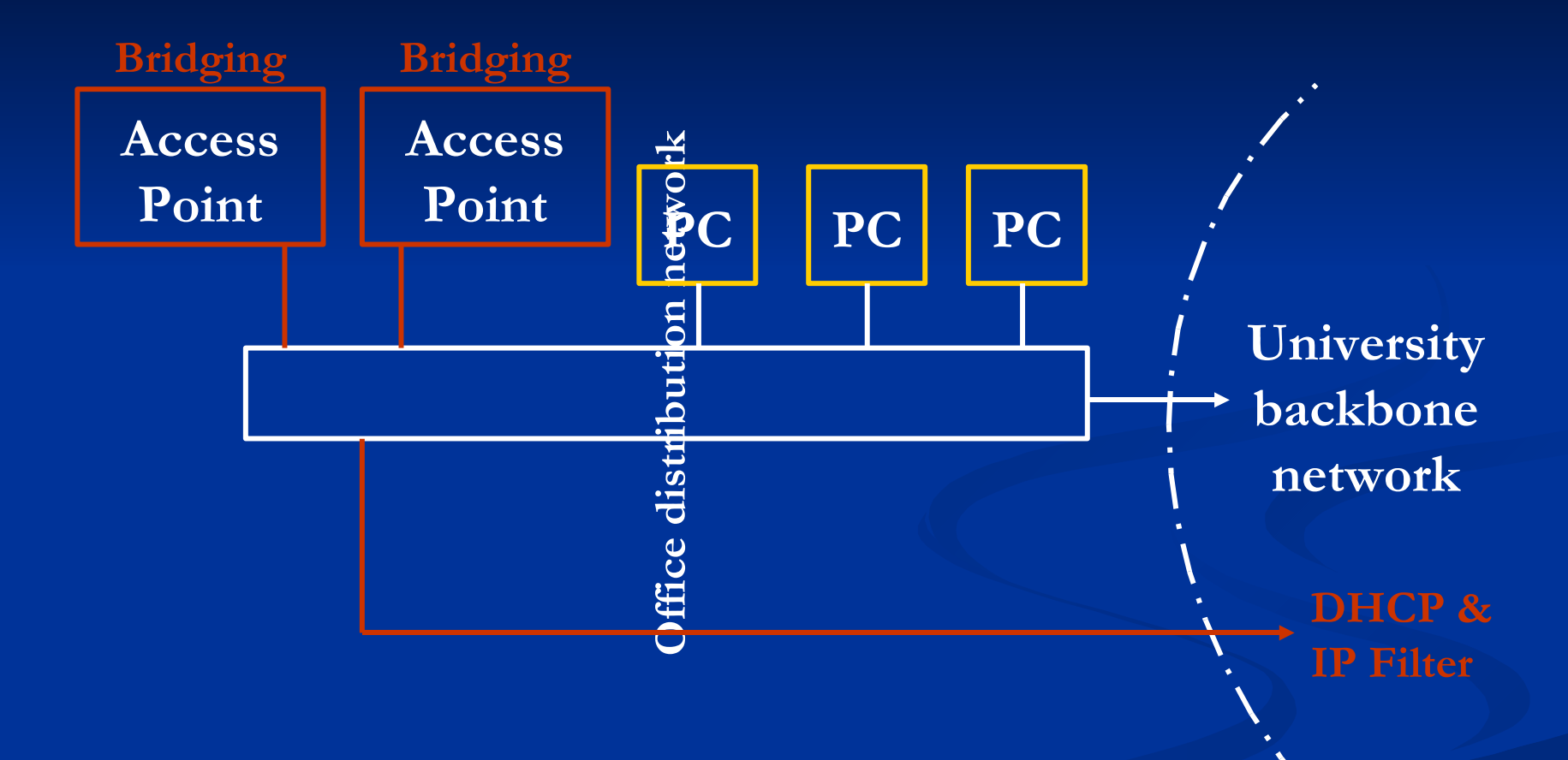

#### **Alternatives**

**Bluesocket** 

- Wireless / Wired "Captive Portal" appliances
- Available from BTSkynet Systems
- **Trapeze and Vernier** 
	- **Full Integration solutions edge to core**
	- Available from QolCom

# **Networking Futures**

# **FroDo**

 $\blacksquare$  A proposed upgrade to backbone connections Single fibre becomes managed 24-port switch **UPS** and Cabinet **One FroDo at main unit site Kultiple services and Quality of Service Already deployed in a few locations Around 2kGBP depending on fibre work** 

# **FroDo (2)**

**Many opportunities:** Shared occupancy Simpler annexe management Single Firewall **Bulk transit "Dirty Network"** ■ Wireless handoff...

#### **Guest Access**

**Difficult to cater for** ■ Various periods of attendance Not University members **Night arrive at short notice** Use a Gateway or "Captive Portal" **HTTP redirect to HTTPS login page** Successful login opens an IP Filter **Allow basic services, including visitor's VPN** 

# **Deployment Requirements**

#### A FroDo

**Separation of your wireless network Layer 1: separate cabling** ■ Layer 2 : VLANs **EXPLEM** Access Points that support multiple services **MBSSID** VLANs

#### **Guest Access**

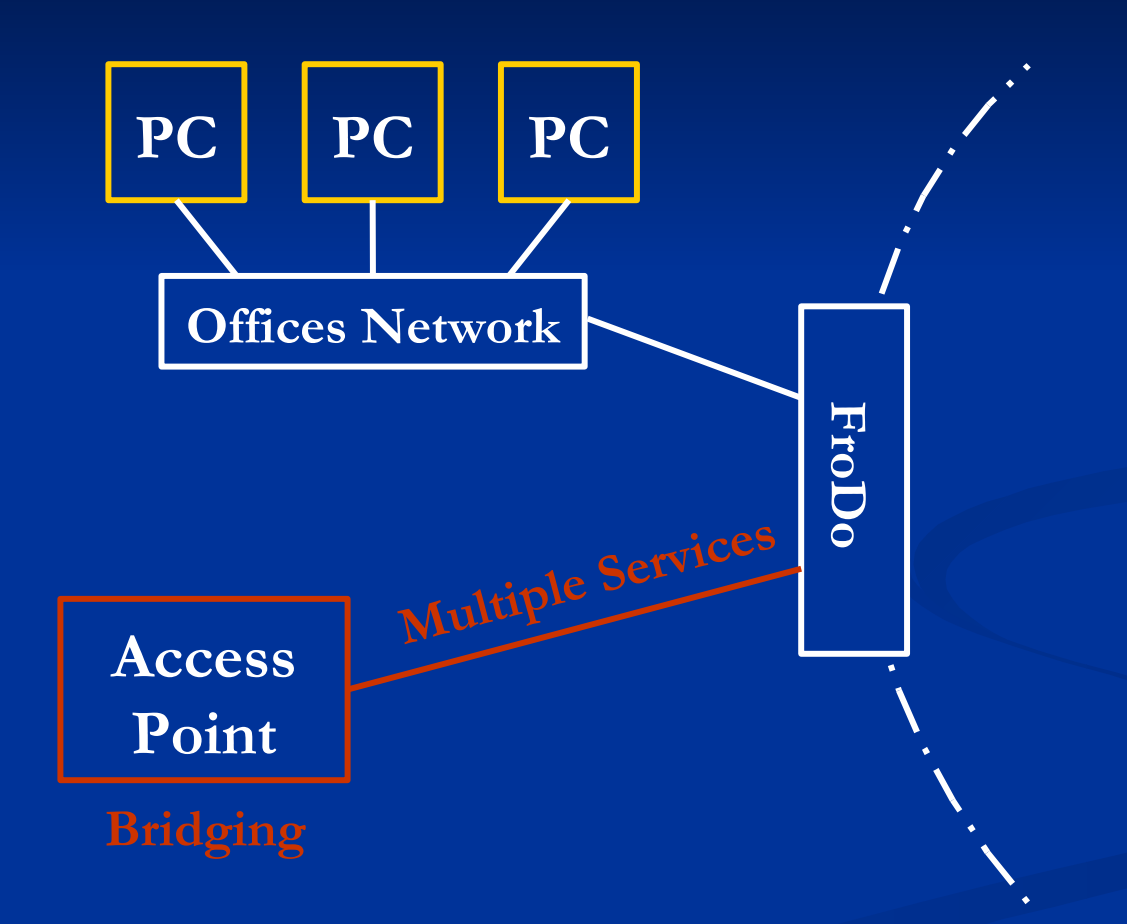

**University backbone network**

## **Account Management**

- Centrally organized, devolved administration Running from servers in OUCS Webauth'd
	- 1) Nominated users login with Oxford Username
	- 2) Create accounts singly or in bulk
	- 3) Set an expiry
	- 4) Set the sponsoring user or group

# **User Experience**

- 1. Connect to an open, zero-config network
- 2. Attempt to browse web; redirected
- 3. Login with credentials
- 4. Cookie placed in their browser
	- Rapid reauthentication
- 5. IP Filter opened until account expiry or disassociation

#### **Current Status**

- Sadly no FroDo box at St. Catz, yet
- Will be running for a 200 delegate conference here in September 2005
- **Login and network parts are complete**
- **Account Management nearing completion**
- Still evaluating commercial alternatives
	- No suitable candidate so far

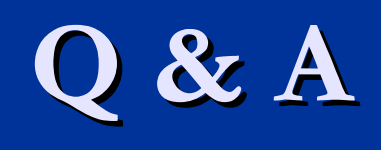